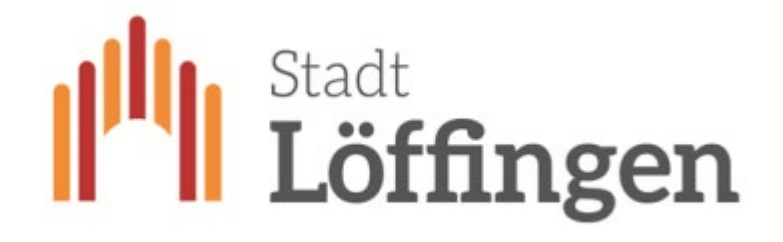

Bürgermeisteramt, Postfach 10 39, 79839 Löffingen

Abteilung: Hauptamt Sachbearbeiter: Frau Selb Telefon: 07654/802-30 E-Mail: selb@loeffingen.de

Datum: 28.09.2023

# **Bestellsystem für die Schulmensa (MensaMax)**

in unserer Schulmensa wird täglich von Montag bis Freitag ein warmes Mittagessen für alle Schülerinnen und Schüler von 12.00 bis 13.15 Uhr angeboten. Um ein Mittagessen zu buchen, wurde ein Bestellsystem für die Mensa eingerichtet (MensaMax). Über den MensaMax bekommen Sie eine Übersicht über den angebotenen Speiseplan, die zu bestellbaren Menüs, das bereits bestellte Essen und Ihren Kontostand. Die Bezahlung erfolgt per Überweisung.

# **1. Wie kann ich mich in MensaMax einloggen?**

Um auf die Internetseite von MensaMax zu gelangen, geben Sie folgende Adresse ein:

**[https://login.mensaservice.de.](https://login.mensaservice.de/)**Auch haben Sie die Möglichkeit den MensaMax als App auf Ihrem Smartphone zu verwenden (kostenlos herunterzuladen aus dem Google Playstore oder iTunes).

Beantragen Sie dort ein neues Kundenkonto. Die hierfür notwendigen Daten lauten:

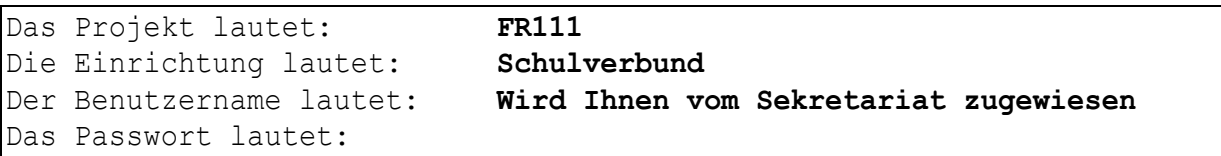

Zu Ihrer eigenen Sicherheit müssen Sie Ihr Passwort beim ersten Einloggen ändern – bitte achten Sie darauf: Das neue Passwort muss mindestens 6 Zeichen lang sein und mind. aus einem Groß- und einem Kleinbuchstaben und einer Zahl bestehen.

Wenn Sie Ihr Passwort einmal vergessen sollten und Sie Ihre E-Mail-Adresse in MensaMax hinterlegt haben, können Sie sich jederzeit auch ein neues Passwort zusenden lassen. Außerdem müssen Sie den Nutzungsbedingungen bzw. der Datenschutzerklärung zustimmen.

# **2. Essensbestellung und Abbestellung**

Sie können Ihre Essensbestellungen schon mehrere Wochen im Voraus tätigen, spätestens jedoch bis um 8.00 Uhr am Essenstag. Gleiches gilt für Abbestellungen. Später eingehende An – und Abmeldungen können aus organisatorischen Gründen nicht mehr berücksichtigt

werden.

Kurzentschlossene können sich beim Mensapersonal erkundigen, ob noch ein Essen zur Verfügung steht (solange der Vorrat reicht).

#### **3. Was macht man, wenn man kein Internet zu Hause hat?**

Am einfachsten ist die Bestellung vom heimischen PC, von einem Smartphone oder Tablet aus - sollte das aber nicht möglich sein, so können Sie sich gerne mit dem Sekretariat an den Schulen oder der Stadtverwaltung, Hauptamt, Frau Selb (Tel. 07654/802-30) in Verbindung setzen.

### **4. Essensausgabe**

Es werden RFID-Chips zur Legitimation genutzt. Über den Chip wird in der Mensa erkannt, ob und welches Essen bestellt wurde. Daher muss der Chip zur Essensausgabe immer mitgebracht werden. Sollte der Chip vergessen werden, kann an der Essensausgabe auch manuell recherchiert werden, welches Essen bestellt wurde. In diesem Falle werden jedoch bei der Ausgabe des Essens automatisch 20 Cent Bearbeitungsgebühr vom Mensakonto zusätzlich abgebucht. Der Chip selbst ist kostenfrei, wird jedoch gegen ein Pfand von 5 Euro im Sekretariat ausgegeben. Die Kosten werden bei der Ausgabe des Chips ihrem Mensakonto belastet, müssen also nicht bar von Ihnen bezahlt werden. Das Essen wird ausgegeben in der Zeit von 12.00 bis 13.15 Uhr.

### **5. Wie zahle ich das Essen?**

Die Essensversorgung wird auf Guthaben-Basis durchgeführt, daher müssen Sie **im Voraus** Geld auf Ihr MensaMax Konto überweisen. Das Essen mit Betreuung kostet € 4,50 und ohne Betreuung  $\in$  4,20.

Nachfolgend sehen Sie unsere Bankdaten für MensaMax. Bitte verwenden Sie dieses Konto nicht für andere Zwecke, sondern ausschließlich für die Essensbestellung in der Mensa.

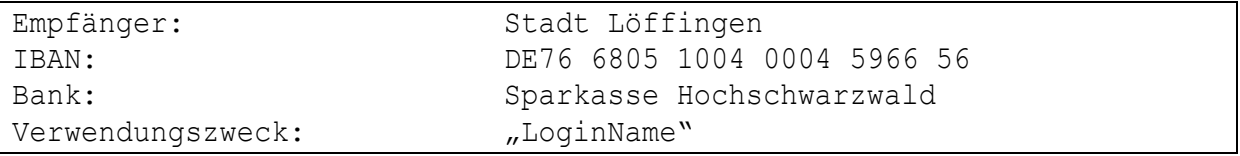

Bitte beachten Sie, dass Sie unbedingt "LoginName" als Verwendungszweck angeben, da sonst die automatische Zuordnung der Zahlung zu Ihrem Mensakonto scheitert. Wenn Sie sich in MensaMax einloggen, werden Sie informiert, wenn Ihr Kontostand unter den Schwellenwert von 15 Euro sinkt, damit Sie rechtzeitig Geld auf das Mensa-Konto überweisen können. Diesen Wert können Sie in der Höhe frei verändern. Wenn Sie darüber auch per Mail informiert werden wollen, sollten Sie Ihre E-Mail-Adresse unter MEINE DATEN angeben. Wir weisen Sie darauf hin, dass der Bund im Rahmen des Bildungs- und Teilhabepaketes (BuT) bedürftige Kinder bei der Wahrnehmung des Mittagessens an Ganztagsschulen unterstützt. Die Antragsvordrucke erhalten Sie beim Jobcenter, dem Rathaus oder im Schulsekretariat. Nur wer einen aktuellen Antrag und Bescheid vorgelegt hat, kann nach dem "BuT" abgerechnet werden.

Bei Fragen können Sie sich gerne mit uns in Verbindung setzen.

Mit freundlichen Grüßen

*Julia Selb*